## **Minecraft Draw My Thing Cracked Server ##VERIFIED##**

This article is a small guide to one of the weirdest servers in Minecraft and it's a classic old school round map. With three big sections; jungle, overworld and a custom command central, this map is probably the most interesting server with continuous updates. If you've been on previous servers with similar concepts, I'm sure you know how to get to the jungle, but in this map you'll be most likely lost, so read carefully and follow my map to find your way around. In one hand, this server is very easy to get into and all you need is a cracked client and an internet connection. The basics of how to access this map are pretty simple. Just go to [https://bongaos.net/ Draw My Thing Cracked Server](https://bongaos.net/ Draw My Thing Cracked Server), you'll see the username field, type in your username and that's it, you're in, congrats, enjoy your ride! In this map, as in most other crash servers, you start in the jungle, which is the funniest feature of this map. Here you'll find all the building blocks needed to make this map a reality, you can teleport through the jungle, which is a big portion of the map, you can then teleport again to the command center, which is the final destination of your journey, or you can ask for assistance and gain access to the third section of this map. Now you should use the arrow keys to move through each section of the map. Some Minecraft players consider alt-clicking with a shovel to be one of the most satisfying Minecraft actions. And they're not wrong. That's because it gives an extremely satisfying feel of "beneath the ground, inside the earth," in which tools exist to unlock various things from the depths. Level Underground is exactly that. It's a Minecraft server dedicated to the practice of playing while looking for secret areas under the world of Minecraft.

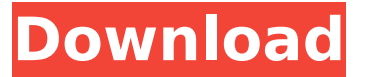

**Minecraft Draw My Thing Cracked Server**

## What we're really excited about is the idea of using the PiMac app to unlock the full potential of the Raspberry Pi and the Pi itself. Because

the PiMac app has no browser or Internet connection, this gives you the full power and fullfledged minecraft client of the Pi.. You can think of the Pi as your regular computer, but you

## have no browser and no Internet connection, so you can't do much from that location. But with the PiMac, you have a full-fledged minecraft client of the Pi that you can access from

anywhere and everything connected to the Internet is accessible. All the Minecraft mods and database can be accessed through the PiMac's USB ports and network

devices. This allows the children to do the Python modding, and for me to finish writing about the mods on this blog while we're away. The PiMac app is built on top of the awesome Raspbian

image on which you can run most Raspberry Pi projects. The idea is to let the Pi open in read-write mode so that you can do stuff on it even if it doesn't have an Internet connection.

This allows Minecraft Pi Mac to have access to the Pi's Raspberry Pi Minecraft mods folder. We haven't done this quite yet, but the PiMac is ideal for Minecraft Pi Mac because we don't

need a full Pi running an operating system, plus you can turn the PiMac off when you're not using it. This screenshot shows a horse running through a level from League of Legends, as the

## game's creator, Riot Games, would have you believe. It was taken on a laptop using its built-in camera and software in a manner that's even more impressive than what the server itself

is doing. For starters, this whole thing was created in a threeday window -- in all likelihood, Riot Games only gave the server one hour to make this screenshot possible 5ec8ef588b

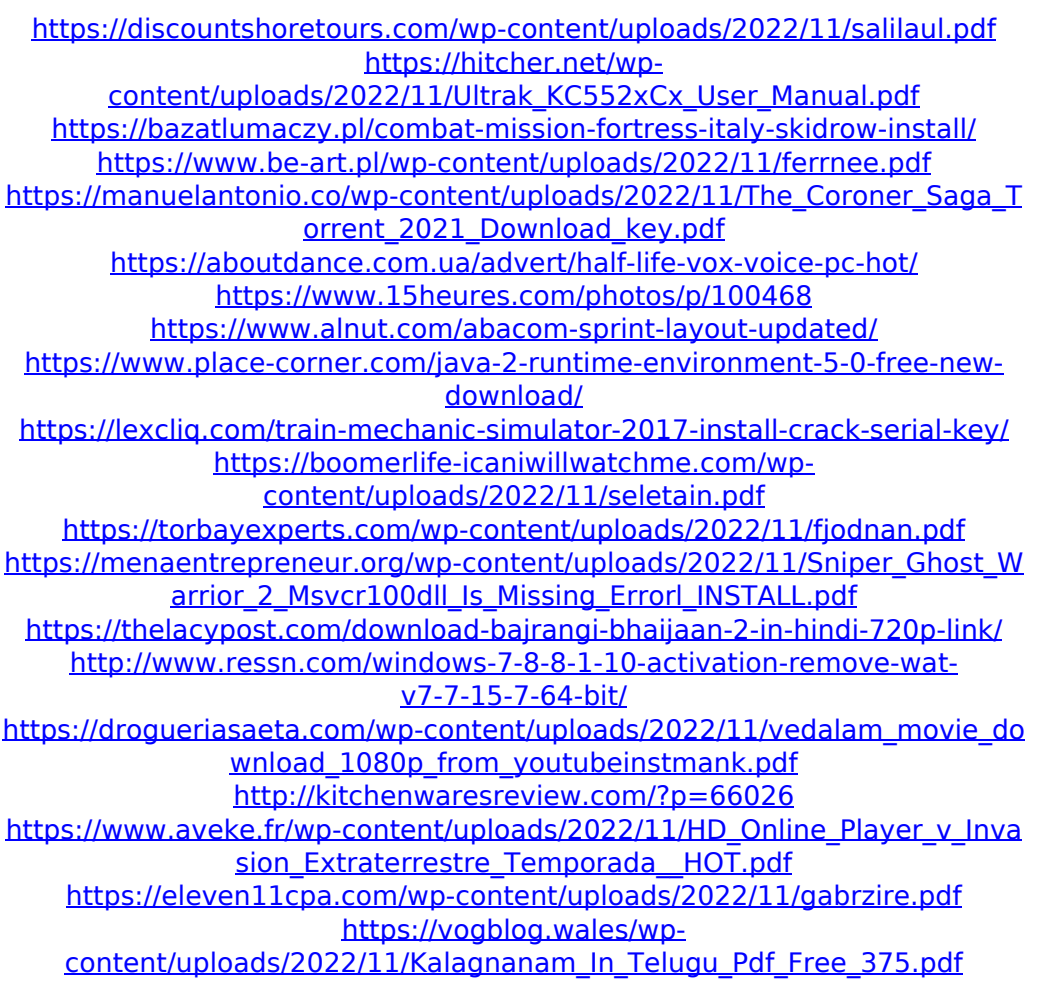